# 金轮蓝海股份有限公司

# 关于召开 **2016** 年第三次临时股东大会通知

经金轮蓝海股份有限公司(以下简称"公司")2016年1月29日召开的第三届 董事会2016年第三次会议决定,公司将于2016年2月16日(星期二)召开公司2016 年第三次临时股东大会,现将股东大会有关事项公告如下:

# 一、会议召开的基本情况

(一)会议召开日期和时间:

1、现场会议召开时间:2016年2月16日(星期二)下午14:50

2、网路投票时间:2016年2月15日至2016年2月16日。其中,通过深圳证券 交易所系统进行网络投票的具体时间为2016年2月16日上午9:30-11:30,下午 13:00-15:00;通过深圳证券交易所互联网投票系统的具体时间为2016年2月15 日15:00至2016年2月16日15:00期间的任意时间。

(二)股权登记日:2016年2月4日(星期四)

(三)现场会议召开地点:江苏南通经济技术开发区滨水路6号公司会议室

(四)召集人:公司董事会

(五)会议召开方式:

本次股东大会采取现场投票与网络投票相结合的方式。公司将通过深圳证券 交易所交易系统和互联网投票系统向股东提供网络投票平台,股东可以在网络投 票时间内通过上述系统行使表决权。

公司股东应选择现场投票或网络投票中的一种表决方式,如果同一表决权出 现重复投票表决的,以第一次投票表决结果为准。

(六)参加股东大会的方式:现场投票(现场投票可以委托代理人代为投票)。

### 二、会议审议事项

(一)本次会议审议的议案经公司2016年1月29日第三届董事会2016年第三 次会议审议通过后提交,程序合法, 资料完备;

(二)本次会议审议的议案为:

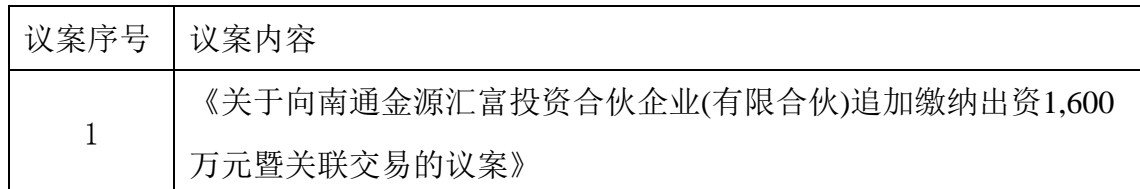

# 三、会议出席对象

1、截至2016年2月4日下午15:00交易结束后,在中国证券登记结算有限公 司深圳分公司登记在册并办理了出席会议登记手续的公司全体股东均有权出席 本次股东大会,股东可以委托代理人出席会议和参加表决,该股东代理人不必是 公司的股东;

2、公司董事、监事及高级管理人员;

3、公司聘请的见证律师。

## 四、现场股东大会会议登记方法

1、现场登记时间:2016年2月15日上午9:00—11:30,下午13:00—16:30;

2、登记地点:江苏省南通经济技术开发区滨水路6号金轮蓝海股份有限公 司董事会办公室,信函请注明"股东大会"字样。

3、登记方式:

(1)自然人股东持身份证原件、股票账户卡原件办理登记手续;委托代理 人持书面授权委托书原件、本人身份证原件、委托人股票账户卡原件办理登记手 续。

(2)法人股东的法定代表人出席会议的,须持有营业执照复印件、法定代 表人证明书原件、法定代表人身份证原件、股票账户卡原件;委托代理人出席会 议的,代理人须持有营业执照复印件、法定代表人的书面授权委托书原件、本人 身份证原件、法人股东股票账户卡原件办理登记手续。

(3)股东或其委托代理人可以通过信函、传真或亲自送达方式办理登记, 不接受电话登记,信函或传真以抵达本公司的时间为准。

### 五、参加网络投票的具体操作流程

(一)采用交易系统投票的投票程序

1、本次股东大会通过深圳证券交易所交易系统进行网络投票的具体时间为

2016 年 2 月 16 日上午 9:30-11:30,下午 13:00-15:00,投票程序比照深圳证券 交易所新股申购业务操作。

2、投票代码:362722;投票简称:金轮投票。

3、股东投票的具体程序:

(1)输入买入指令;

(2)输入证券代码 362722;

(3)输入对应申报价格:在"委托价格"项下输入对应申报价格,选择拟 投票的议案。其中 1.00 元代表议案 1,议案应以相应的委托价格进行申报。委托 价格与议案序号的对照关系如下表:

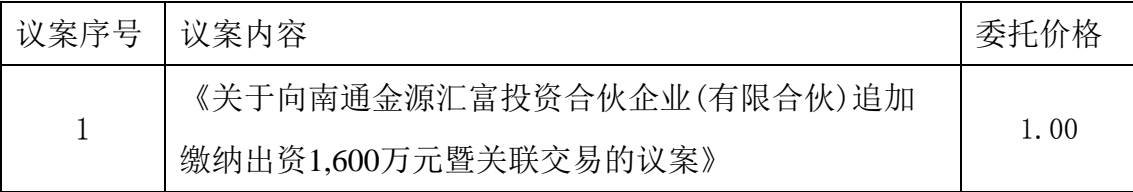

(4)对于以上议案,在"委托股数"项下填报表决意见,1 股代表同意,2 股代表反对,3 股代表弃权;

(5)确认投票委托完成。

(二)采用互联网投票的操作流程

1、互联网投票系统开始投票的时间为 2016 年 2 月 15 日下午 15:00,结束时 间为 2016 年 2 月 16 日下午 15:00。

2、股东获取身份认证的具体流程

按照《深圳证券交易所投资者网络服务身份认证业务指引》的规定,股东可 以采用服务密码或数字证书的方式进行身份认证。

2.1 服务密码身份认证

深交所在网站(网址: http://www.szse.cn)、互联网投票系统(网址: http://wltp.cninfo.com.cn)或其它相关系统开设"深交所密码服务专区",为持有 深圳证券账户的投资者提供服务密码的申请、修改、挂失等服务。

(1)申请服务密码的流程

登陆网址: http://www.szse.cn 或 http://wltp.cninfo.com.cn 的"密码服务专 区";填写"姓名"、"证券账户号"、"身份证号"等资料,设置 6-8 位的服务密 码,如申请成功,系统会返回一个校验号码,校验号码的有效期为七日。

(2)激活服务密码

投资者通过深交所交易系统激活服务密码,比照本所新股申购业务操作,申 报规定如下:

①买入"369999"证券,证券简称为"密码服务";

②"申购价格"项填写 1.00 元;

③"申购数量"项填写网络注册返回的校验号码。

服务密码可在申报五分钟后成功激活。

投资者遗忘服务密码的,可通过深交所交易系统挂失,服务密码挂失申报的 规定如下:

①买入"369999"证券,证券简称为"密码服务";

②"申购价格"项填写 2.00 元;

③"申购数量"项填写大于或等于 1 的整数。

申报服务密码挂失,可在申报五分钟后正式注销,注销后投资者方可重新申 领。

2.2 数字证书身份认证

数字证书是指由"深圳证券数字证书认证中心" (以下简称认证中心)签 发的电子身份凭证。持有深圳证券账户的投资者,可向深交所认证中心(网址: http://ca.szse.cn)申请数字证书的新办、补办、更新、冻结、解冻、解锁、注销 等相关业务。

3 、股东根据获取的服务密码或数字证书,可登录 http://wltp.cninfo.com.cn 在规定时间内通过深交所互联网投票系统进行投票。

(1) 登录 http://wltp.cninfo.com.cn, 在"上市公司股东大会列表"选择"金 轮蓝海股份有限公司 2016 年第三次临时股东大会投票";

(2) 进入后点击"投票登录",选择"用户名密码登陆",输入您的"证券 账户号"和"服务密码": 己申领数字证书的投资者可选择 CA 证书登录;

(3)进入后点击"投票表决",根据网页提示进行相应操作;

(4)确认并发送投票结果

# 其他事项

会议联系方式:

联系人:董事会秘书 邱九辉

证券事务代表 潘黎明

- 电 话:0513-8077 6888
- 传 真:0513-8077 6886
- 邮 编:226009
- 电子邮箱: stock@geron-china.com
- 联系地址:江苏省南通经济技术开发区滨水路 6 号

特此公告。

附件:授权委托书

金轮蓝海股份有限公司董事会

2016 年 1 月 30 日

附件: **//** // // // // // 授 权 委 托 书

致:金轮蓝海股份有限公司

 兹委托 先生(女士)代表本人/本公司出席金轮蓝海股份有限公司 2016 年第三次临时股东大会,对会议审议的各项议案按本授权委托书的指示行使投票 权,并代为签署本次会议需要签署的相关文件。 委托期限:自签署日至本次股东大会结束。

本人(本公司)对本次股东大会议案的表决意见:

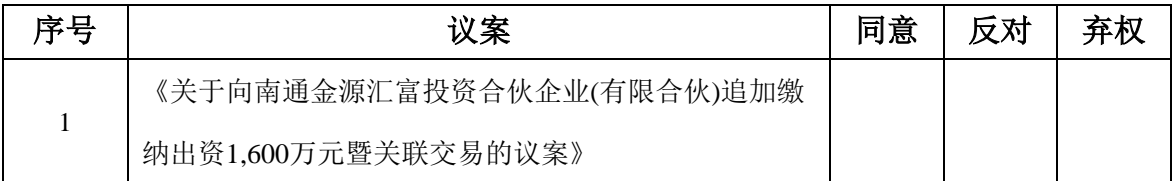

说明:

(注:①上述审议事项,委托人可在赞成、反对或弃权栏内划"√",做出投票表示; ②委托人未作任何投票表示,则受托人可以按照自己的意愿表决。)

本项授权的有效期限:自签署日至本次股东大会结束。

委托人签名:

受托人签名:

(法人股东由法定代表人签名并加盖单位公章)

委托人身份证号码: 受托人身份证号码:

委托人股东账号:

委托人持股数量:

### 签署日期: 年 月 日